## **Práctica ACM + ACL**

Actualice los resultados del trabajo realizado en 2009 haciendo las siguientes operaciones utilizando SPAD:

1. Abra desde el editor de SPAD el archivo

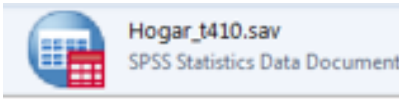

- 2. Realice el ACM encadenado con el ACL siguiendo las opciones presentadas en la siguiente diapositiva.
- 3. Utilice las variables disponibles en la base y elija 3 factores.
- 4. Guarde los resultados en sba y en spss.
- 

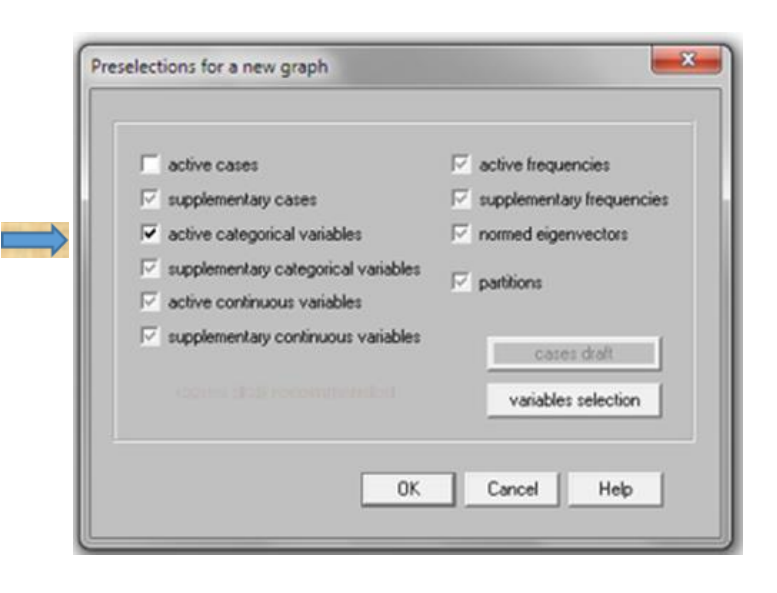

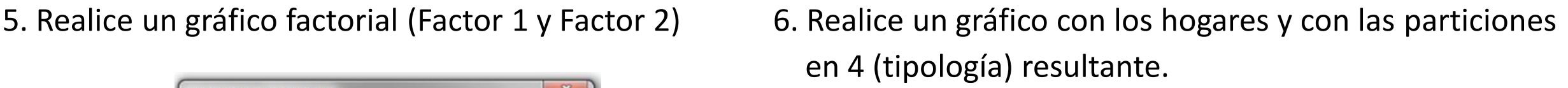

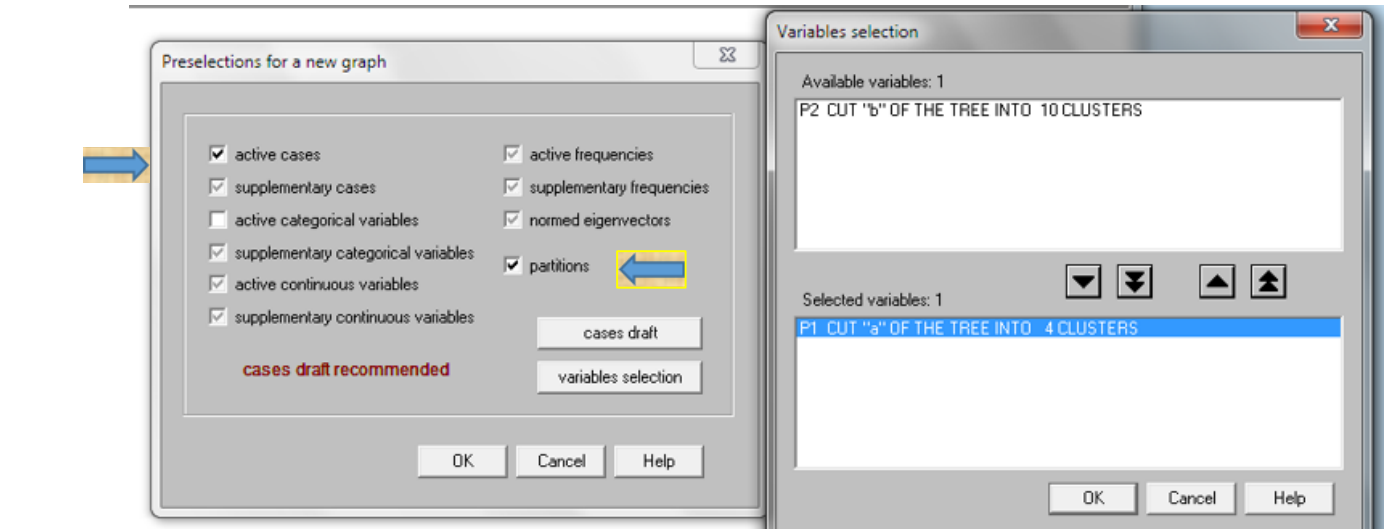

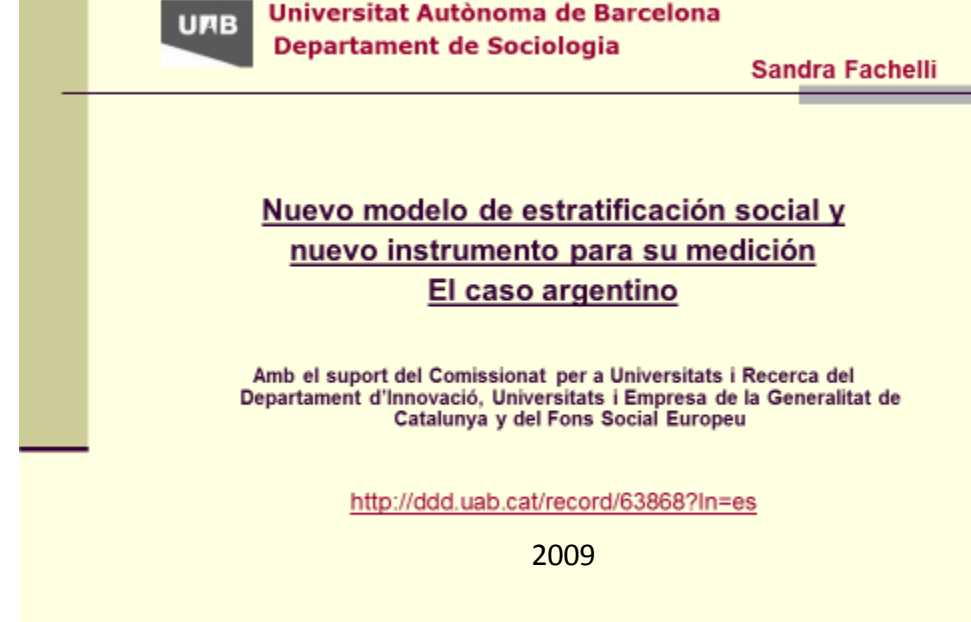

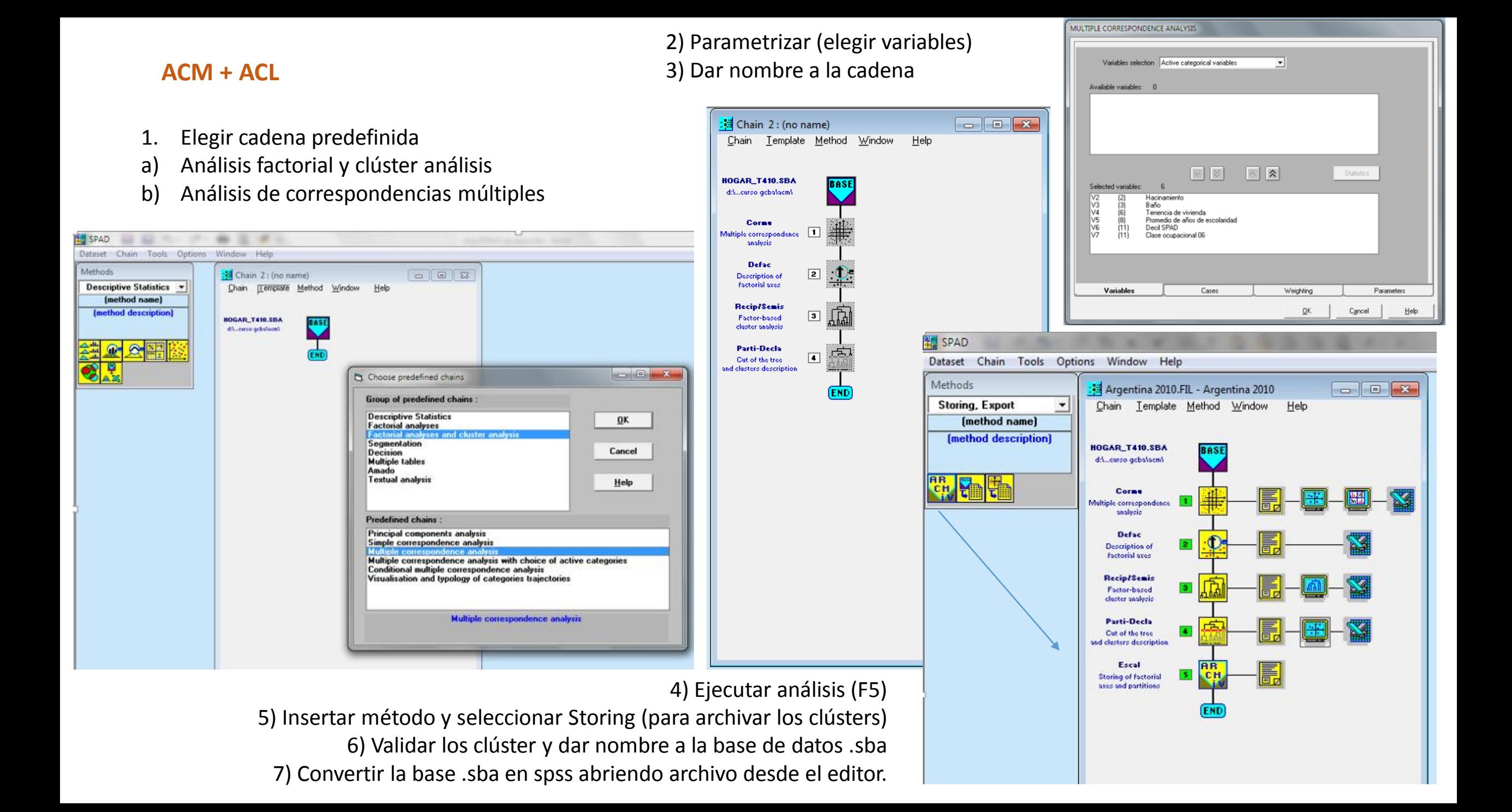

Argentina, EPH 2010

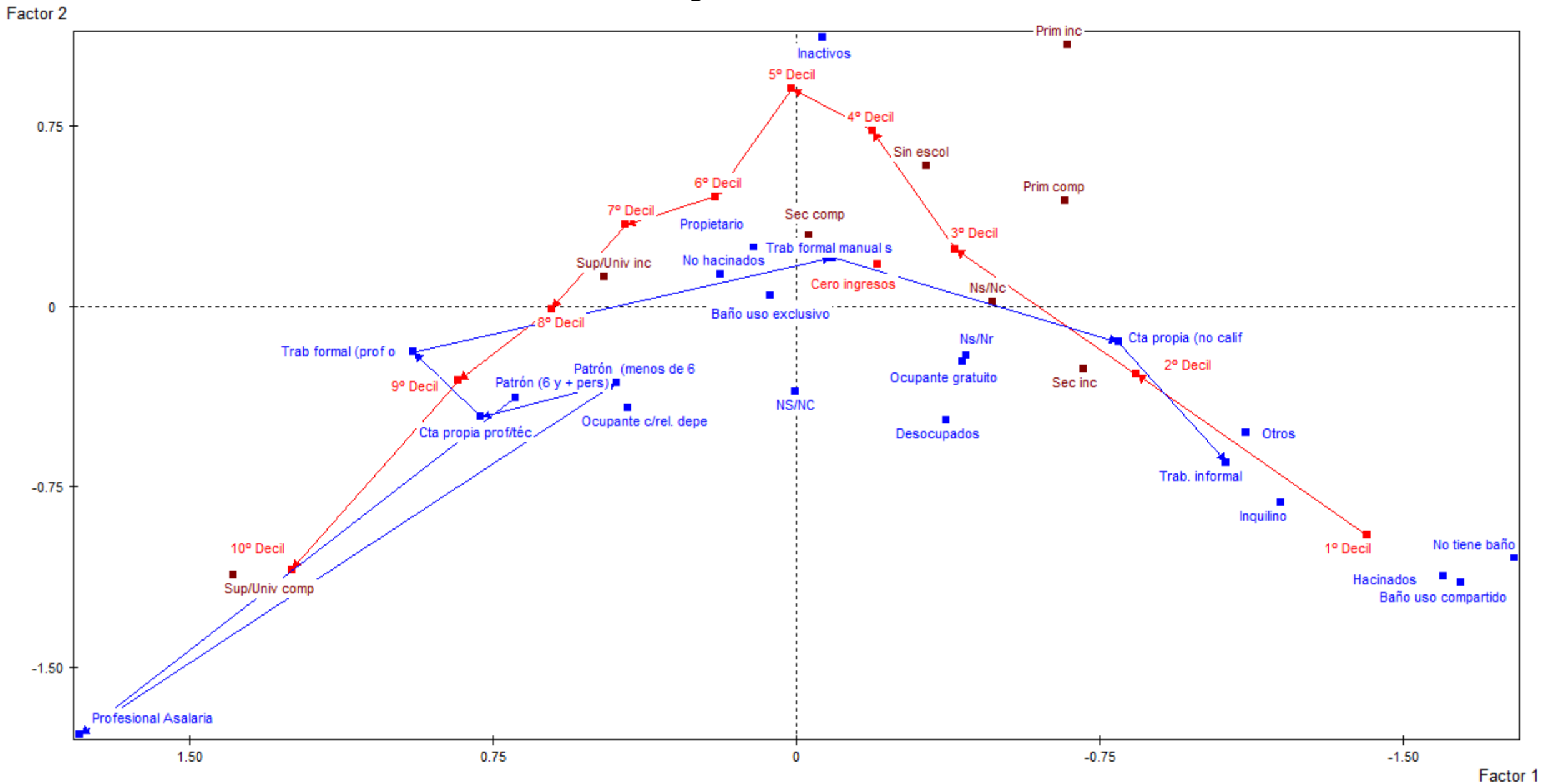

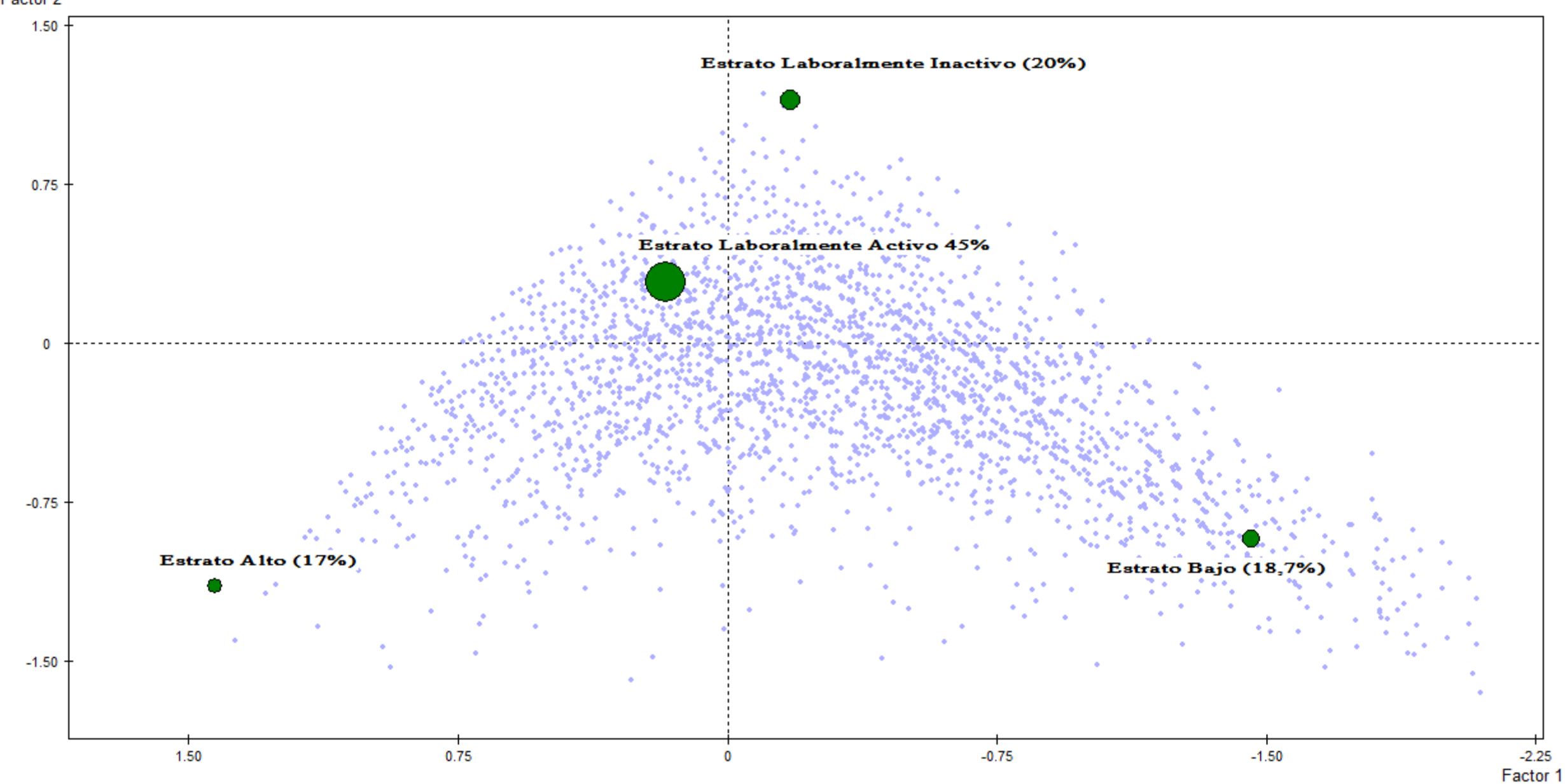

Factor 2